## **音楽を再生する CD MP3**

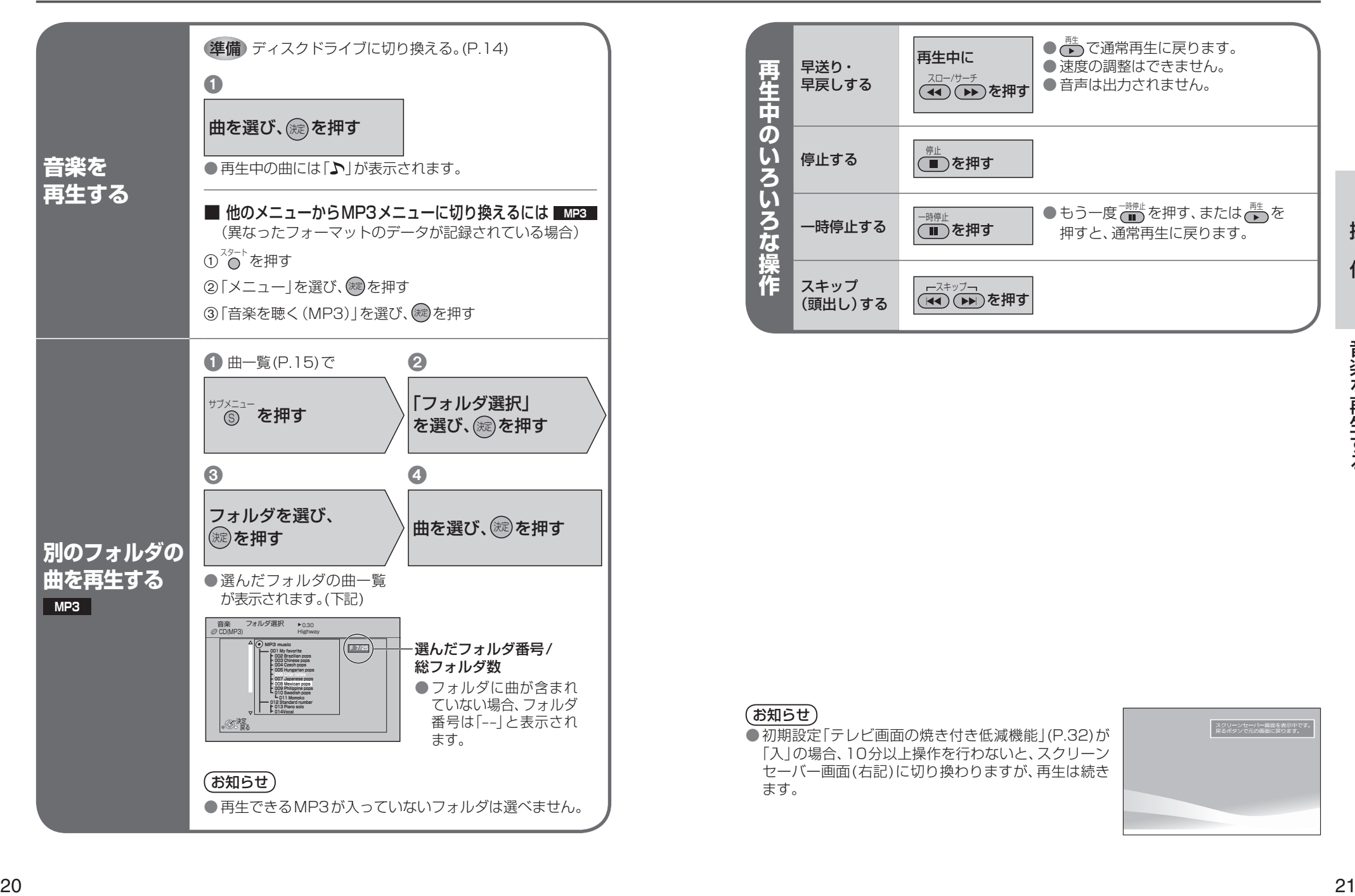

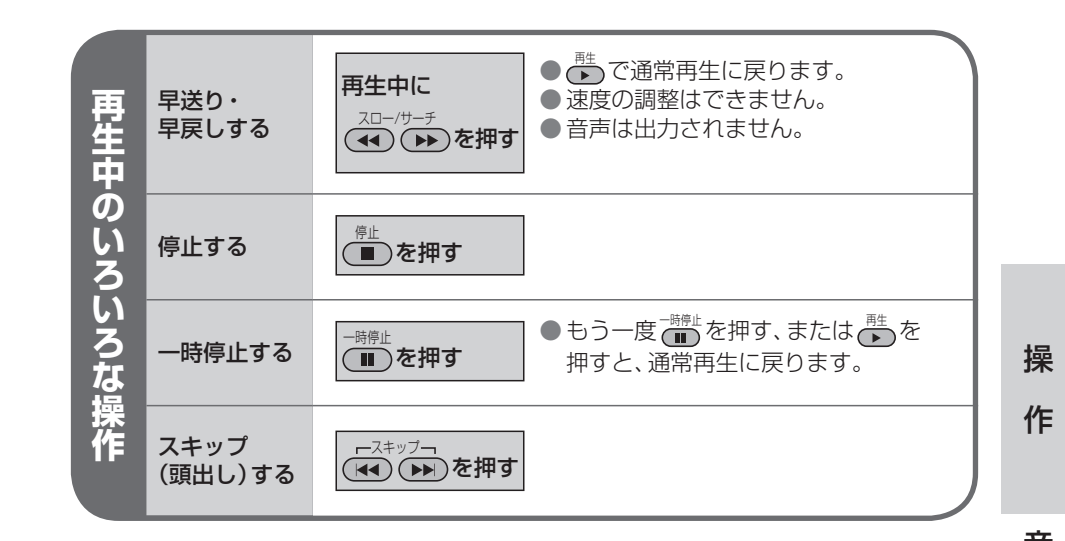

## (お知らせ)

● 初期設定「テレビ画面の焼き付き低減機能 | (P.32)が 「入」の場合、10分以上操作を行わないと、スクリーン

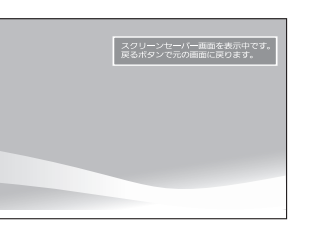